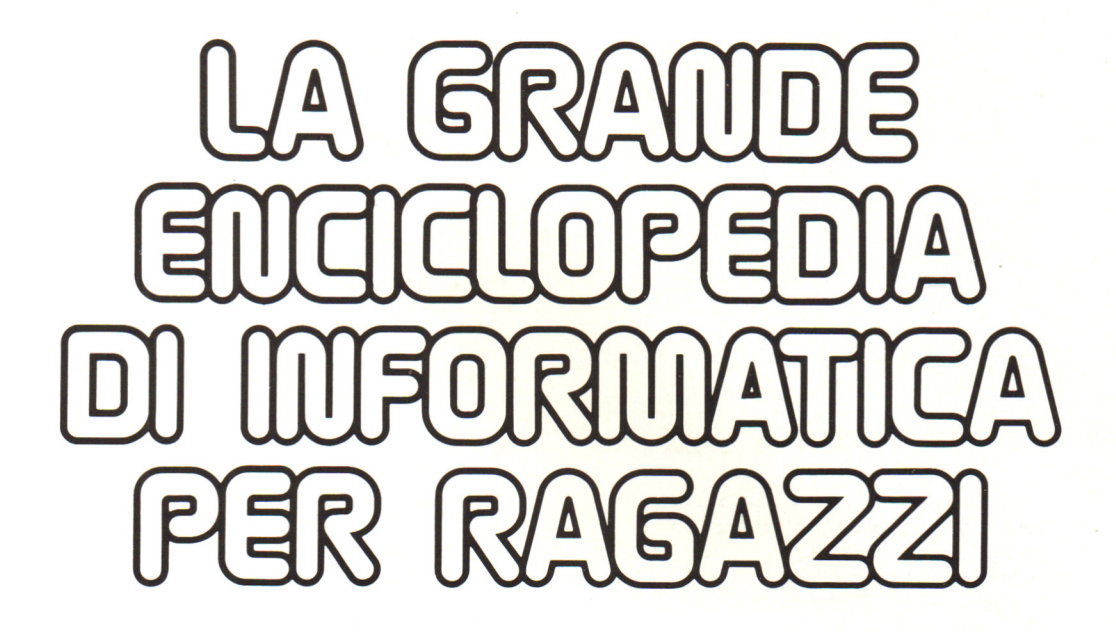

# **VOLUME 1**

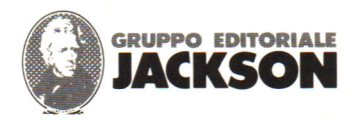

IN COLLABORAZIONE CON

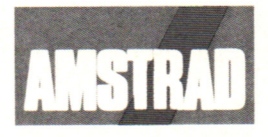

**Direttore responsabile**  Paolo Reina

**Direttore di divisione:**  Roberto Pancaldi

#### **Autori:**

Brian Reffin SMITH, Lisa W ATTS (Computer Programming) Gaby WATTERS, Nick CULTER (Practise your BASIC) Gaby WATERS (Simple BASIC) Brian Reffin SMITH, Lisa WATTS (Better BASIC) Judy TATCHELL, Nick CUTLER (Practical things to do with a Computer) Judy TATCHELL, Bill BENNETT (Understanding the Micro) J. TATCHELL, L. HOWARTH (Expanding your Micro) Helen DAVIES, Mike WHARTON (lnside the Chip) Ian GRAHAM, (Computer Games) Jenny TYLER, Les Howarth (Write your own Adventure Programs) Lynn MYRING, Ian GRAHAM (Information Revolution) Judy TATCHELL, Les HOWARTH (Computer Graphics)

**Revisione e adattamento :**  Martino Sangiorgio

**Coordinamento editoriale :**  Renata Rossi

**Progetto grafico:**  Sergio Mazzali

#### **Stampa:**

Vela - WEB - Vigano di Gaggiano (Ml) Tel. 02/69481 - 6880951 (5 linee)

**Direzione e Redazione :** 

Via Rosellini, 12 - Milano (20124) Tel. 02/69481-6880951 (5 linee)

# **INDICE DEL PRIMO VOLUME**

## **IMPARIAMO** *A* **PROGRAMMARE**

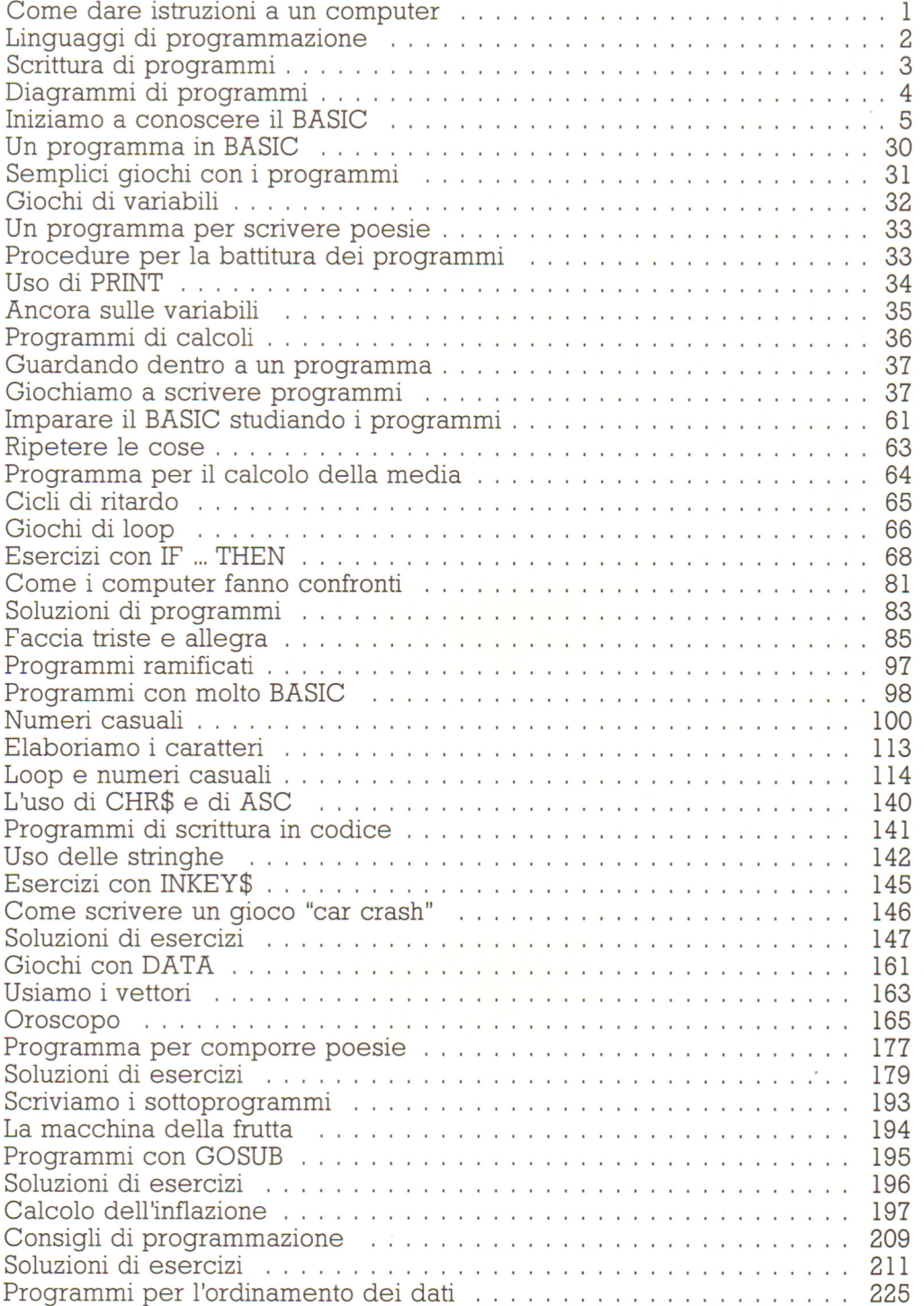

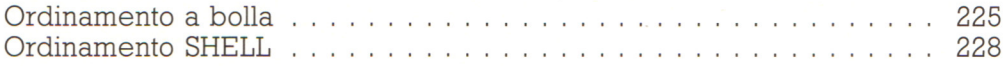

# **COME È FATTO E COME FUNZIONA**

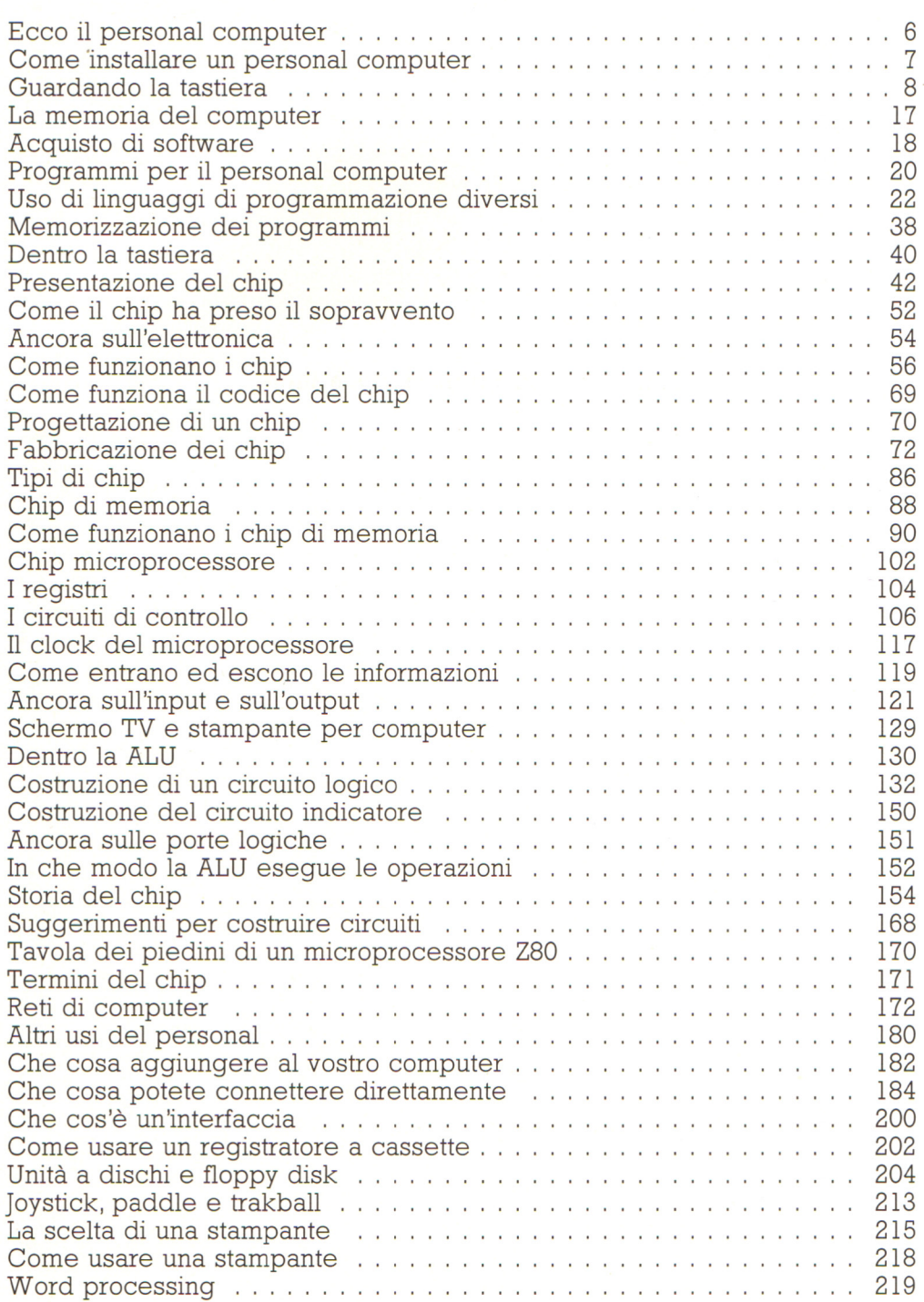

# **GIOCHI, GIOCHI, GIOCHI**

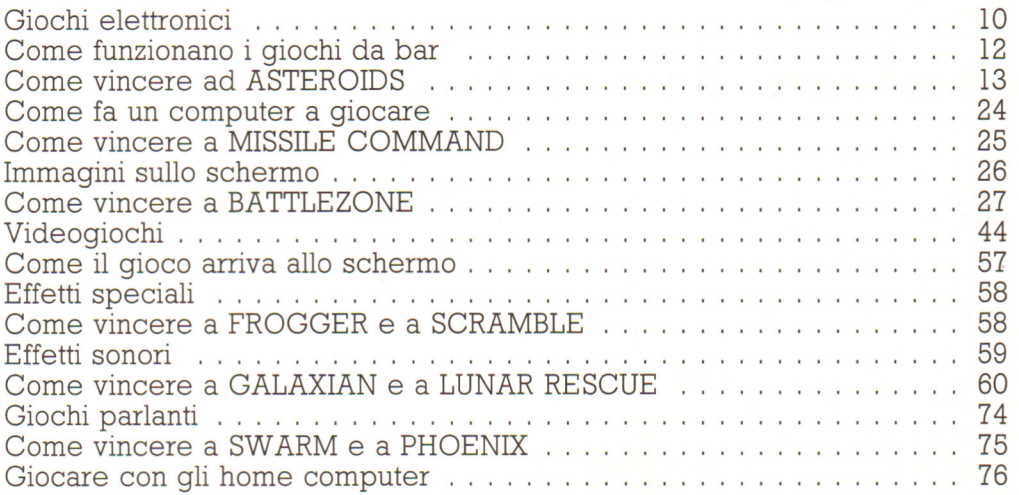

### **Costruzione di un adventure game**

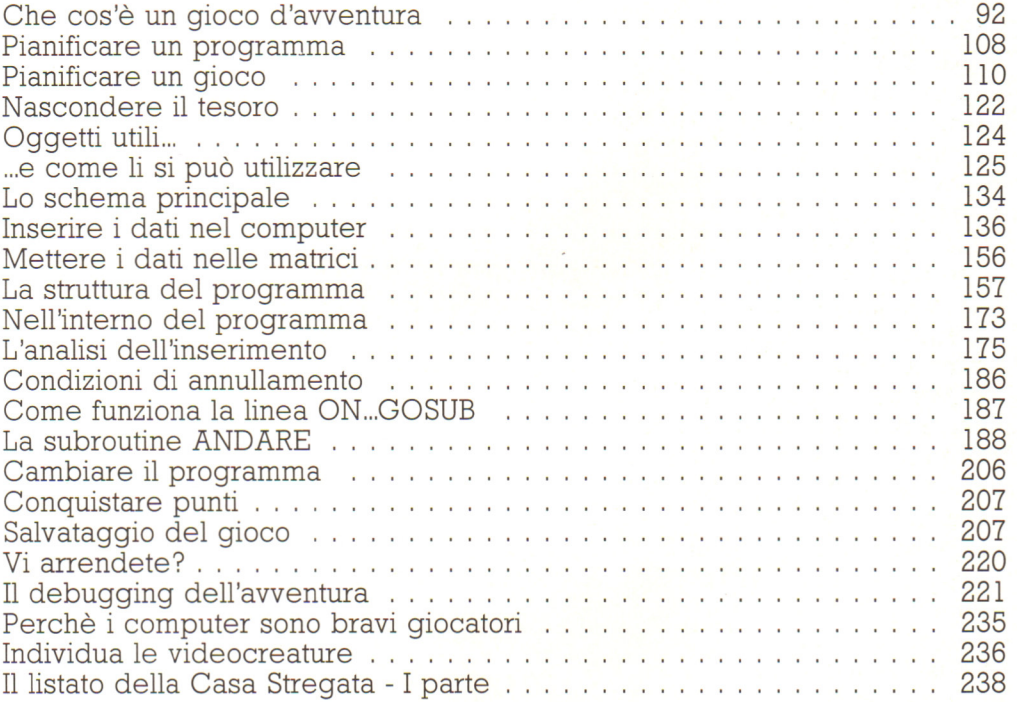

### **TECNOLOGIA E APPLICAZIONI**

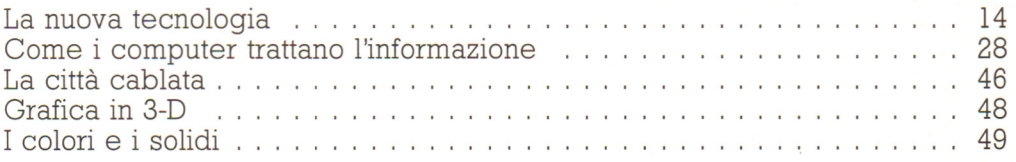

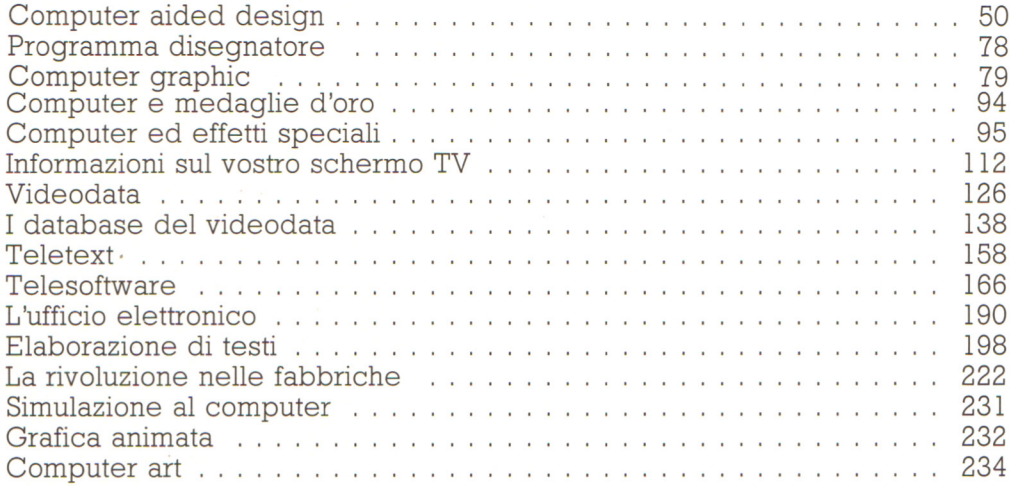

#### SI **FA ... NON SI FA**

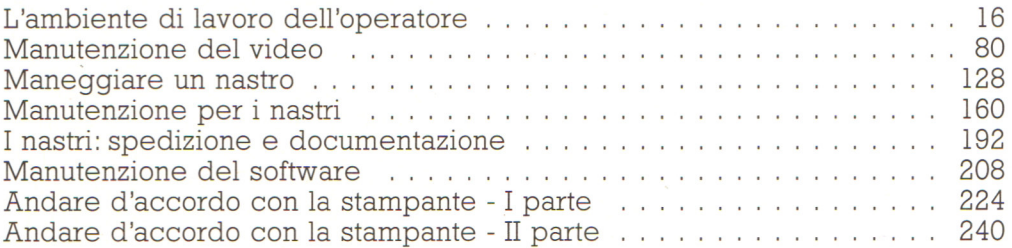

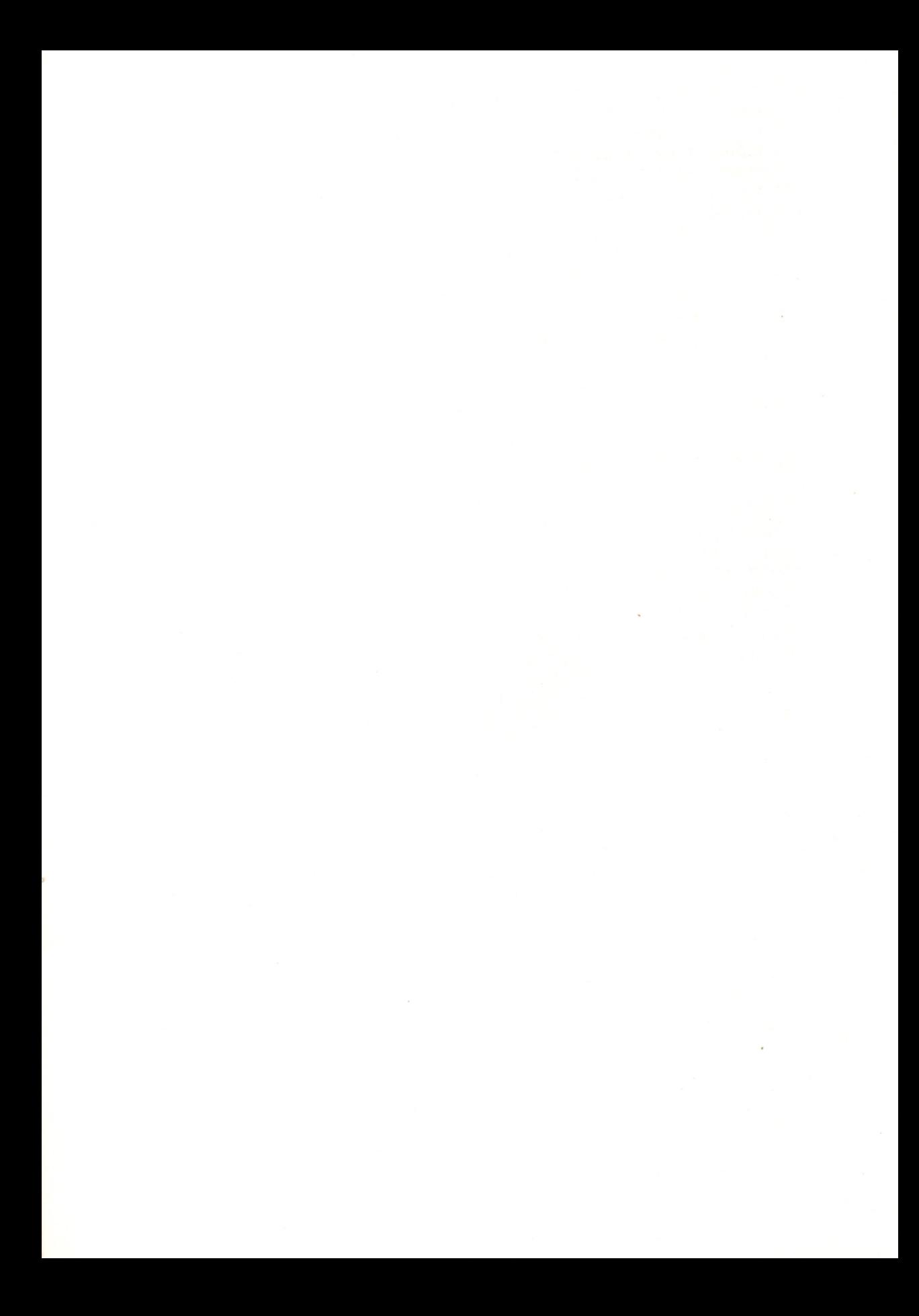

LA GRANDE ENCICLOPEDIA DI INFORMATICA PER RAGAZZI

 $©$  Copyright per l'edizione originale Usborne Publishing Ltd.

C> Copyright per l'edizione italiana Gruppo Editoriale Jackson, 1989 Autorizzazione alla pubblicazione

Tribunale di Milano n. 226 del 28/3/89.

Tutti i diritti sono riservati. Nessuna parte di questo<br>volume può essere riprodotta, memorizzata in sistemi<br>di archivio o trasmessa in qualsiasi forma o mezzo (elettronico, meccanico, fotocopia , registrazione o altri) **senza la previa autorizzazione scritta dell'Editore .**